### Міністерство освіти і науки України Національний університет «Чернігівська політехніка» Навчально-науковий інститут технологій Факультет електронних та інформаційних технологій Кафедра *електроніки, автоматики, робототехніки та мехатроніки*

 "**ЗАТВЕРДЖУЮ**" Завідувач кафедри

Ю.О.Денисов 2021 р.

# **РОБОЧА ПРОГРАМА НАВЧАЛЬНОЇ ДИСЦИПЛІНИ**

# **ЦИФРОВА ОБРОБКА ЗОБРАЖЕНЬ (ВБ14)**

### **Освітня програма «***Інженерія програмного забезпечення***»**

Рівень вищої освіти – *перший (бакалаврський)* Спеціальність *121 – Інженерія програмного забезпечення*

Мова навчання: *українська*

Статус дисципліни: *вибіркова*

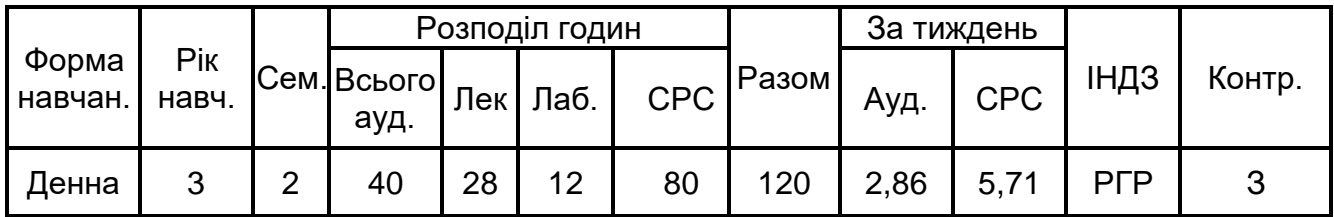

Чернігів – 2021 рік

Робоча програма *Цифрова обробки зображень .*

(назва навчальної дисципліни) для здобувачів вищої освіти галузі знань *12 Інформаційні технології* Розробник: *В.П.Войтенко, доцент кафедри ЕАРМ НУ «Чернігівська політехніка», канд. техн. наук, доцент*

Робочу програму схвалено на засіданні кафедри *електроніки, автоматики, робототехніки та мехатроніки*

Протокол від "*28*" *вересня* 2021 року № *2*

Завідувач кафедри *ЕАРМ*

\_\_\_\_\_\_\_\_\_\_\_\_\_\_\_\_\_\_\_\_\_\_\_ (*Ю.О.Денисов*) (підпис) (прізвище та ініціали)

УЗГОДЖЕНО:

Завідувач кафедри *ІТ та ПІ* \_\_\_\_\_\_\_\_\_\_\_\_\_\_\_\_\_\_\_\_\_\_\_ (*І.В.Білоус*) (підпис) (прізвище та ініціали)

#### **Abstract**

## **FEIT / IPM – Digital Image Processing (ВБ14) 2020/2021 Sem. 2**

#### **Course Description**

The **subject** of studying is the **systems, which are using for processing of vision signals,** i.e. the signals that are bearing the information about visual properties of installations and environment. Such processing is used, in particular, for improving of quality of an incoming signal, and during editing of video files on the computer by means of special programs – video editors.

The purpose of course is the formation of the scientifically-professional frame of reference and skills of using the means of digital image processing methods in daily activity of the bachelor in branch of knowledge 121 – Information technology.

The primary studying goals of the discipline:

- 1) acquaintance with the current state and development trends of a digital image processing problem;
- 2) studying of bases of photometry, colorimetry and vision signals;
- 3) studying of methods of compression of a digital image information;
- 4) practical mastering of features and bases of work of software for the video analysis.

**Contents**: vision signal, computer architecture, operating system, system software, utility software, application software, programming, algorithms, software development tools, high level programming languages video compression.

Image sampling and quantization, color, point operations, segmentation, morphological image processing, linear image filtering and correlation, image transforms, eigenimages, multiresolution image processing, noise reduction and restoration, feature extraction and recognition tasks, image registration. Emphasis is on the general principles of image processing. Students learn to apply material by implementing and investigating image processing algorithms in Octave and optionally on Android mobile devices.

### **1 Опис навчальної дисципліни**

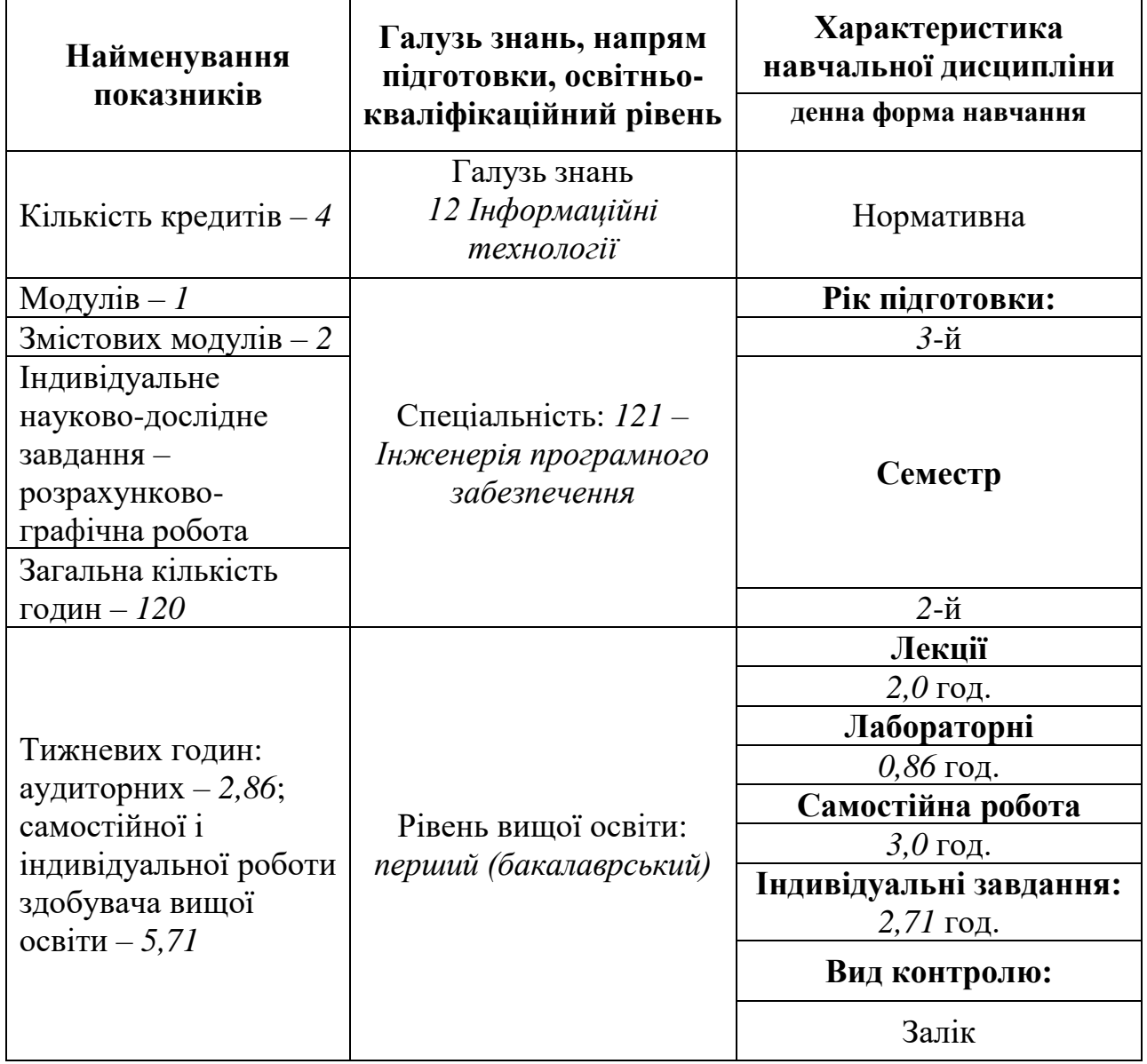

## **Примітка**.

Співвідношення кількості годин аудиторних занять до самостійної і індивідуальної роботи становить 40:80=0,5.

Застосовані скорочення:

ЗВО – здобувач вищої освіти.

RGB та CMY – Red, Green, Blue та Cyan, Magenta, Yellow (кольорові моделі).

Передумовою для вивчення дисципліни є успішне засвоєння дисциплін «Комп'ютерна дискретна математика»; «Об'єктно-орієнтоване програмування»; «Людино-машинна взаємодія»; «Програмно-апаратні засоби персональних комп'ютерів». Дисципліна покращує умови вивчення дисциплін «Проектування програмного забезпечення», «Програмування мобільних пристроїв», «Системи штучного інтелекту».

Дисципліна «Цифрова обробка зображень» поруч з дисципліною «Методи обробки інформації в системах відеоспостереження» доповнює базу для вивчення дисципліни «Розпізнавання образів та обробка зображень». Об'єкт вивчення цих трьох дисциплін – це зображення, проте предмети вивчення (методи, алгоритми та сфери їх застосування) різняться.

«Цифрова обробка зображень» фокусується на основах створення зображень та базових алгоритмах обробки, які використовуються, зокрема, у сфері інтертейнменту. В дисципліні «Методи обробки інформації в системах відеоспостереження» головна увага приділяється особливостями проблематики відеоспостереження. В центрі – людина-оператор, що є характерним, в першу чергу, для сфери безпеки. «Розпізнавання образів та обробка зображень» концентрується на ознайомленні зі специфікою вирішення задачі автоматизованої обробки (в т.ч., – з використанням штучного інтелекту).

Знання та навички, отримані в даній дисципліні можуть використовуватися під час підготовки випускної кваліфікаційної роботи бакалавра, а також вивчення дисциплін освітньої програми «Інженерія програмного забезпечення» другого (магістерського) рівня вищої освіти.

### **2 Мета та завдання навчальної дисципліни**

Метою викладання навчальної дисципліни *"*Цифрова обробка зображень" є формування професійної системи поглядів та навичок із побудови систем обробки зображень під час повсякденної діяльності фахівця в галузі знань *12 Інформаційні технології*. Предмет вивчення – сукупність програмних та апаратних засобів, які використовують для обробки зображень з метою покращення *якості* вхідного зображення, *стиснення* файлу та для *виділення* потрібної інформації на зображенні.

Під час вивчення дисципліни здобувач вищої освіти (ЗВО) має набути або розширити наступні загальні (ЗКх) та фахові (ФКх) компетентності, передбачені освітньою програмою:

ЗК1. Здатність до абстрактного мислення, аналізу та синтезу.

ЗК2. Здатність застосовувати знання у практичних ситуаціях.

ЗК3. Здатність спілкуватися державною мовою як усно, так і письмово.

ЗК4. Здатність спілкуватися іноземною мовою як усно, так і письмово.

ЗК5. Здатність вчитися і оволодівати сучасними знаннями.

ЗК6. Здатність до пошуку, оброблення та аналізу інформації з різних джерел.

ЗК7. Здатність працювати в команді.

ЗК13. Здатність працювати в міжнародному контексті.

ФК22. Здатність застосовувати фундаментальні і міждисциплінарні знання для успішного розв'язання завдань інженерії програмного забезпечення.

ФК24. Здатність накопичувати, обробляти та систематизувати професійні знання щодо створення і супроводження програмного забезпечення та визнання важливості навчання протягом всього життя.

ФК28. Здатність до алгоритмічного та логічного мислення.

Основні завданнями вивчення дисципліни "Цифрова обробка зображень":

- 1) Ознайомлення з сучасним станом і тенденціями розвитку систем обробки зображень.
- 2) Вивчення основ фотометрії, колориметрії та теорії відеосигналів.

3) Вивчення методів попередньої обробки, розпізнавання та стискання зображень.

4) Практичне ознайомлення з особливостями та засвоєння основ роботи програмних засобів для обробки та аналізу зображень.

## **3 Очікувані результати навчання з дисципліни**

Під час вивчення дисципліни ЗВО має досягти або вдосконалити наступні програмні результати навчання (ПРН), передбачені освітньою програмою:

ПР01. Аналізувати, цілеспрямовано шукати і вибирати необхідні для вирішення професійних завдань інформаційно-довідникові ресурси і знання з урахуванням сучасних досягнень науки і техніки.

ПР05. Знати і застосовувати відповідні математичні поняття, методи доменного, системного і об'єктно-орієнтованого аналізу та математичного моделювання для розробки програмного забезпечення.

ПР10. Проводити передпроєктне обстеження предметної області, системний аналіз об'єкта проектування.

ПР11.Вибирати вихідні дані для проектування, керуючись формальними методами опису вимог та моделювання.

ПР13. Знати і застосовувати методи розробки алгоритмів, конструювання програмного забезпечення та структур даних і знань.

ПР18. Знати та вміти застосовувати інформаційні технології обробки, зберігання та передачі даних.

ПР25. Мати навички виконання певних ролей в IT-проектах будь-якої складності.

У підсумку ЗВО повинні

*знати :*

- 1. базові терміни та визначення в галузі систем обробки зображень;
- 2. основи методів попередньої обробки, розпізнавання та стискання зображень;
- 3. особливості роботи з програмним забезпеченням для аналізу зображень;
- 4. тенденції розвитку апаратного та програмного забезпечення систем обробки зображень;

#### *вміти* :

1. обирати апаратну конфігурацію персональних комп'ютерів і будувати на її основі системи обробки зображень;

2. підключати, налаштовувати та модернізувати апаратні засоби систем обробки зображень;

3. обирати конфігурацію програмних засобів для систем обробки зображень і застосовувати їх у професійній діяльності бакалавра з програмної інженерії;

4. встановлювати, налаштовувати, розробляти та обслуговувати програмні засоби для систем обробки зображень.

### **4 Критерії оцінювання результатів навчання**

З тими ЗВО, які до проведення підсумкового семестрового контролю не встигли виконати всі обов'язкові види робіт та мають підсумкову оцінку від 0 до

19 балів (за шкалою оцінювання), проводяться додаткові індивідуальні заняття, за результатами яких визначається, наскільки глибоко засвоєний матеріал, та чи необхідне повторне вивчення дисципліни.

Дисципліну можна вважати такою, що засвоєна, якщо ЗВО:

1) **знає**:

- − призначення та основи роботи апаратних засобів для формування зображень;
- − склад та можливості сучасного службового та прикладного програмного забезпечення для обробки зображень;
- − етапи створення програмного продукту для обробки зображень;
- − поняття про гістограми зображень;
- − критерії якості зображень;
- − основи методів стискання зображень.

2) **вміє**:

- − обирати програми для виконання операцій обробки файлів зображень;
- − працювати з основними прикладними програмами, які використовуються для обробки зображень;
- − користуватися вбудованим системами допомоги таких програм.

### **5 Засоби діагностики результатів навчання**

Засобами оцінювання та методами демонстрування результатів навчання з дисципліни є поточний та семестровий контроль. Поточний контроль складається з опитувань, які проводяться під час лекцій, а також – захисту лабораторних та розрахунково-графічних робіт. Запитання для поточного контролю знаходяться у відповідних методичних рекомендаціях. Семестровий контроль проводиться у вигляді заліку, запитання до якого на початку семестру розміщується на сторінці дисципліни в системі дистанційного навчання MOODLE. Запитання до заліку також знаходяться в пакеті документації на дисципліну.

## **6 Програма навчальної дисципліни**

## **Змістовий модуль 1. Базові засади побудови систем обробки зображень Тема 1.** *Вступ. Основні поняття та визначення*

**Н**авчальні завдання. Предмет і мета вивчення дисципліни та основні вирішувані задачі. Загальні компетентності. Фахові компетентності . Очікувані результати навчання. Вимоги освітньої програми щодо знань. Вимоги освітньої програми щодо вмінь. Навчально-методична література з дисципліни. Методичне забезпечення. Рекомендована література. Базова література. Допоміжна література. Інформаційні ресурси. Структура навчального курсу. Індивідуальні завдання. Приклад типового завдання до РГР. Система формування оцінки РГР. Приклади тем РГР. Поточний контроль за модулями. Тренди у світі технологій. Штучний інтелект. Машинне навчання. Інтернет речей.

## **Тема 2.** *Огляд методів цифрової обробки зображень*

Формування зображення. Розсіювання світла з поверхонь: пленоптична

функція. Точкова обробка та вирівнювання. Відчуття та сприйняття кольорів. Кольорова корекція. Двовимірне перетворення Фур'є цифрового зображення. Згортка. Операції з цифровими зображеннями. Вибірка зображення, викривлення та зшивання. Просторова фільтрація. Зменшення шуму. Математична морфологія. Зображення з високим динамічним діапазоном. Формати стиснення та подання зображень. Компонування зображень.

### **Тема 3.** *Формування зображень*

Закон об'єктиву. Типовий об'єктив камери для мобільного телефону. Датчик зображення цифрової камери. Демосайсинг масиву датчиків Байєра. Типовий відгук RGB CMOS датчика. Дискретизація та квантування. Пікселі. Зчитування Truecolor зображення. Обрізання зображення. Зчитування палітризованого кольорового зображення. Палітризовані зображення, індекси та карта кольорів. Принципи перетворення палітризованого зображення на повнокольорове. Формування карти кольорів. Збереження зображень як файлів. Додавання двох зображень. Множення двох зображень. Масштабування інтенсивності зображення. Індексація пікселів. Скремблювання зображення. Векторизація в MATLAB та в Octave.

### **Тема 4.** *Гістограми зображень*

Монохромний розподіл інтенсивності. Розподіл інтенсивності кольорів. Куб Некера. Визначення гістограми зображень. Гістограма монохромного зображення. Гістограми кольорового зображення. Виділення монохромного зображення з кольорового. Обчислення яскравості зображення. Значення гістограми та порівняння із середнім значенням гістограм R, G та B. Багатосмугове обчислення гістограм. Векторизоване односмугове обчислення гістограм. Функція щільності ймовірності зображення. Функція кумулятивного розподілу зображення. Форми гістограм. Унікальність гістограм.

# **Змістовий модуль 2. Алгоритми обробки зображень**

## **Тема 5.** *Точкова обробка зображень*

Визначення та приклади точкової обробки зображень. Точкові операції за допомогою функціональних відображень. Значення пікселів. Таблиці пошуку. Точкові операції на зображеннях RGB за допомогою таблиць пошуку. Застосування односмугової та трисмугової таблиці пошуку для трисмугового зображення. Порівняння таблиць пошуку з прямими обчисленнями на прикладах збільшення яскравості та контрасту, а також сигмоідної функції.

Регулювання яскравості та контрасту зображень за допомогою точкової обробки. Втрата інформації внаслідок коригування контрасту. Гамма-корекція зображень за допомогою точкової обробки та її вплив на гістограму. Вирівнювання гістограми зображень за допомогою точкової обробки. Еквалізація гістограми окремих кольорових смуг кольорового зображення. Використання єдиної таблиці пошуку. Відповідність (співпадіння) гістограми зображень за допомогою точкової обробки. Збіг перцентилів. Алгоритм реалізації відповідності гістограм. Реалізація відповідності гістограми за допомогою таблиці підстановки (пошуку).

Корекція кольорів зображень за допомогою точкової обробки. Використання функцій щільності вірогідності та кумулятивного розподілу. Перетворення кольорів одного зображення, маючи яскравісну функцію кумулятивного розподілу іншого. Еквалізація гістограми підбором кожної смуги кольорів до яскравості зображення. Використання трьох різних таблиць пошуку для зіставлення кожної смуги кольорового зображення. Використання співпадіння гістограм для відновлення зображення та стереокорекції кольорів.

# **Тема 6.** *Сприйняття кольору зображень*

Кольорові зображення та особливості їхнього створення. Принципи друку кольорових зображень. Поняття растру та стандартні напівтонові кути. Поділ кольорів та напівтонування зображення. Особливості будови людського ока. Сітківка. Фовея та її вплив на сприйняття зображення. Щільність фоторецепторів та її зв'язок з роздільною здатністю ока. Особливості сприйняття дрібних деталей та активне сканування очима. Поняття логарифмічного полярного перетворення. Фовеатоване зображення. Особливості сприйняття яскравості центральним оточенням сітківки. Видимий градієнт.

Сприйняття яскравості. Фізіологічний закон Вебера-Фехнера. Сприйняття змін інтенсивності, частоти та контрасту зображення. Детектування країв центром сітківки. Перетворення мозком сигналів рецепторів на окремі канали яскравості та кольору. Різниця роздільної здатності ока у кольорі та яскравості. Відчуття кольорів та сприйняття кольорів. Доповнюючі кольори. Сприйняття кольору. Ефект післязображення. Кольорове сприйняття. Ілюзія Манкера. Кольоровий ілюзорний рух.

### **Тема 7.** *Просторова згортка зображень*

Точкові оператори та оператори сусідства. Просторова фільтрація. Сусідство зображень та інваріантність до зсуву. Визначення згортки та її властивості. Перетворення рухомого вікна. Сусідство згортки. Граничні ефекти на згортці. Три способи обчислення згортки. Перетворення рухомого вікна (Moving window transform). Матриця згортки (вагова матриця). Особливості виконанні згортки методом рухомого вікна. Згортка шляхом обертання та зсуву вагової матриці. Згортка з імпульсами.

Особливості виконання згортки методом зсуву-множення-додавання (Shift multiply add). Згортка за допомогою копіювання, множення та зсуву зображення. Фільтр-ящик. Особливості виконання згортки методом перетворення Фур'є (Fourier transform). Згортка на торі.

# **Тема 8.** *Перспективні застосування методів обробки зображень*

Медіа, що контролюються очима. Поточний стан проблеми та перспективи вирішення. Особливості процесів відбиття у роговиці, створення образів та моделювання з використанням штучних нейронних мереж. Образи Пуркіньє та їхнє використання для створення систем слідкування за об'єктами. Особливості біомедичних сигналів та їхньої обробки.

| Структура нав тальног дисциплини |                                              |                        |
|----------------------------------|----------------------------------------------|------------------------|
| Назви змістових модулів і тем    | Кількість годин для<br>денної форми навчання |                        |
|                                  | Всього                                       | У тому числі           |
|                                  |                                              | Лек.<br>Лаб. $ C.p.c.$ |

**7 Структура навчальної дисципліни**

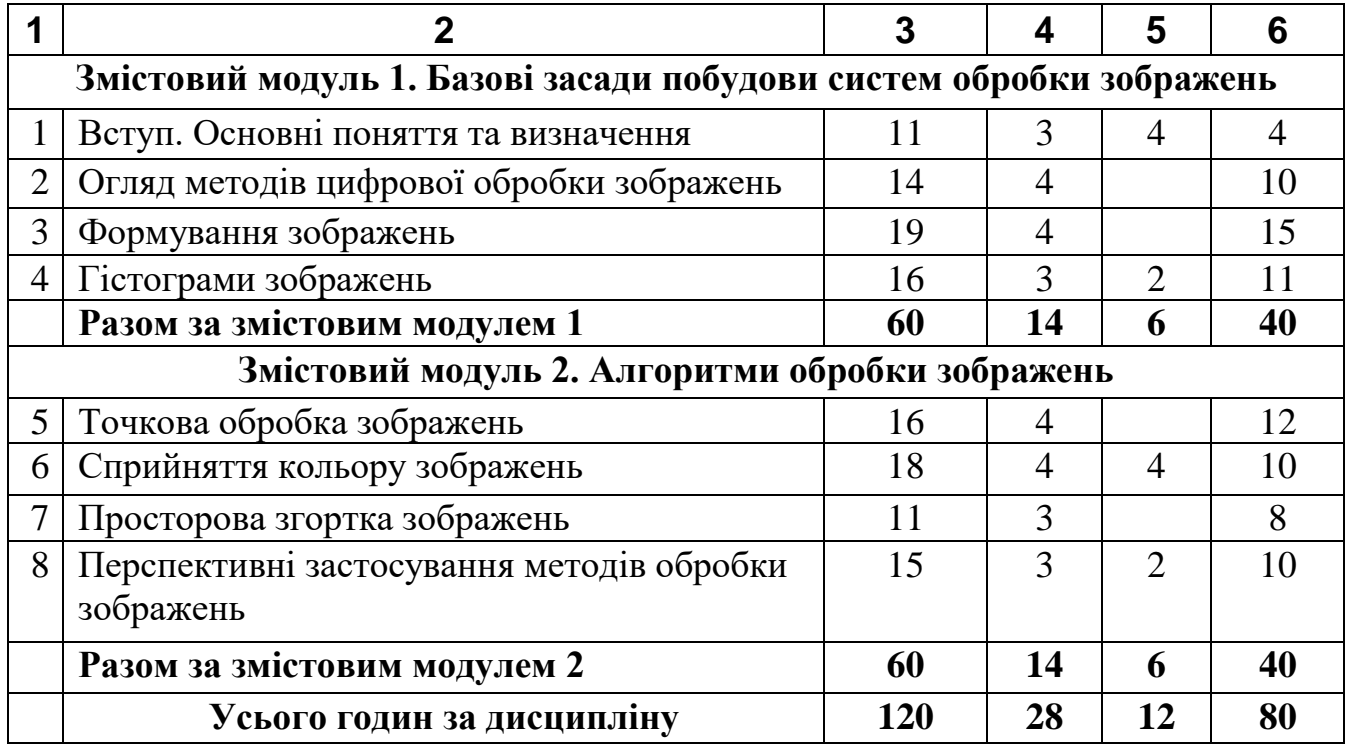

# **8 Теми лабораторних занять**

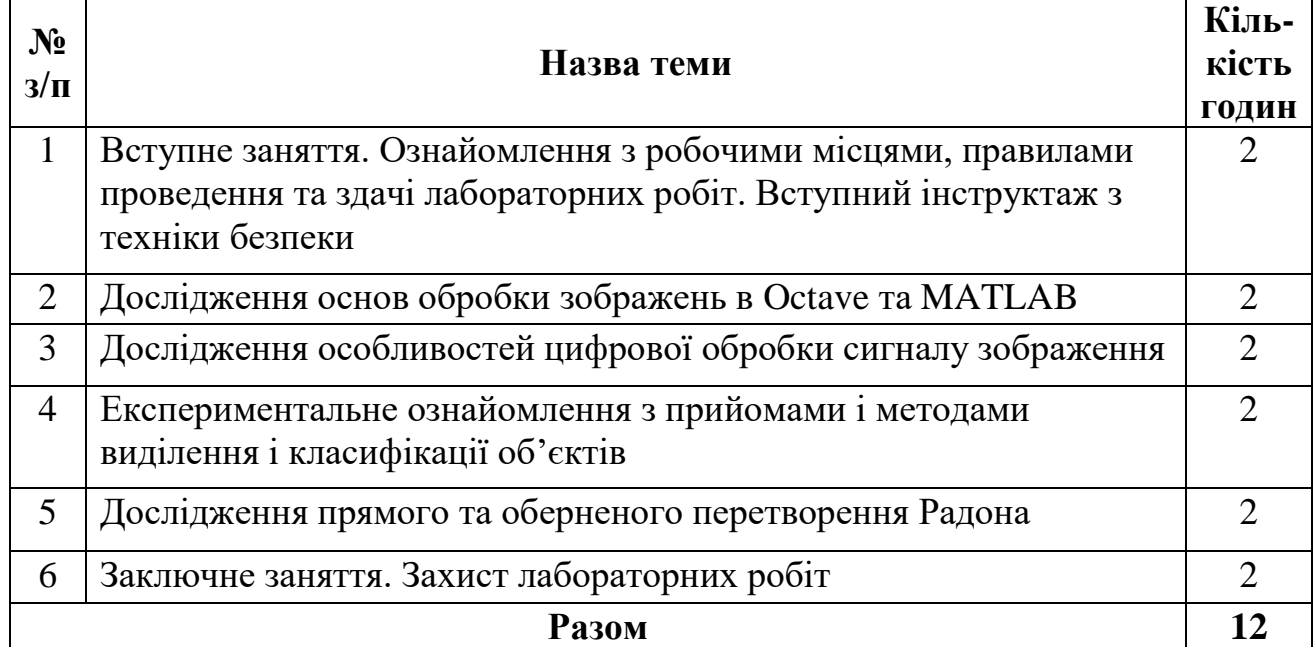

# **9 Самостійна робота**

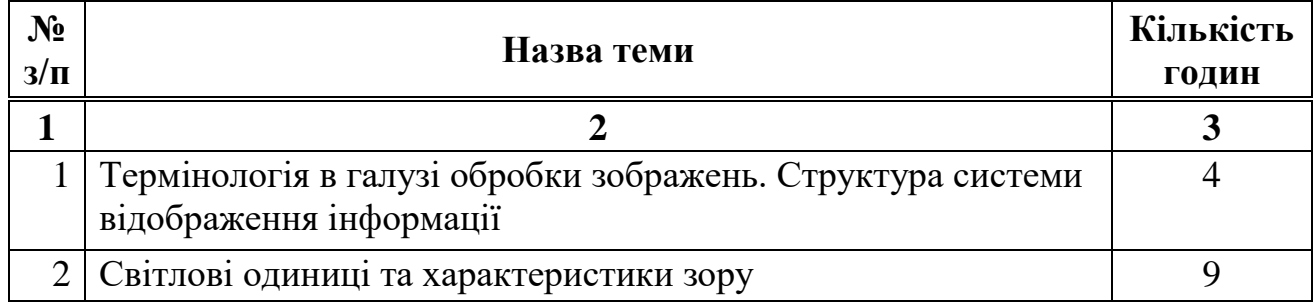

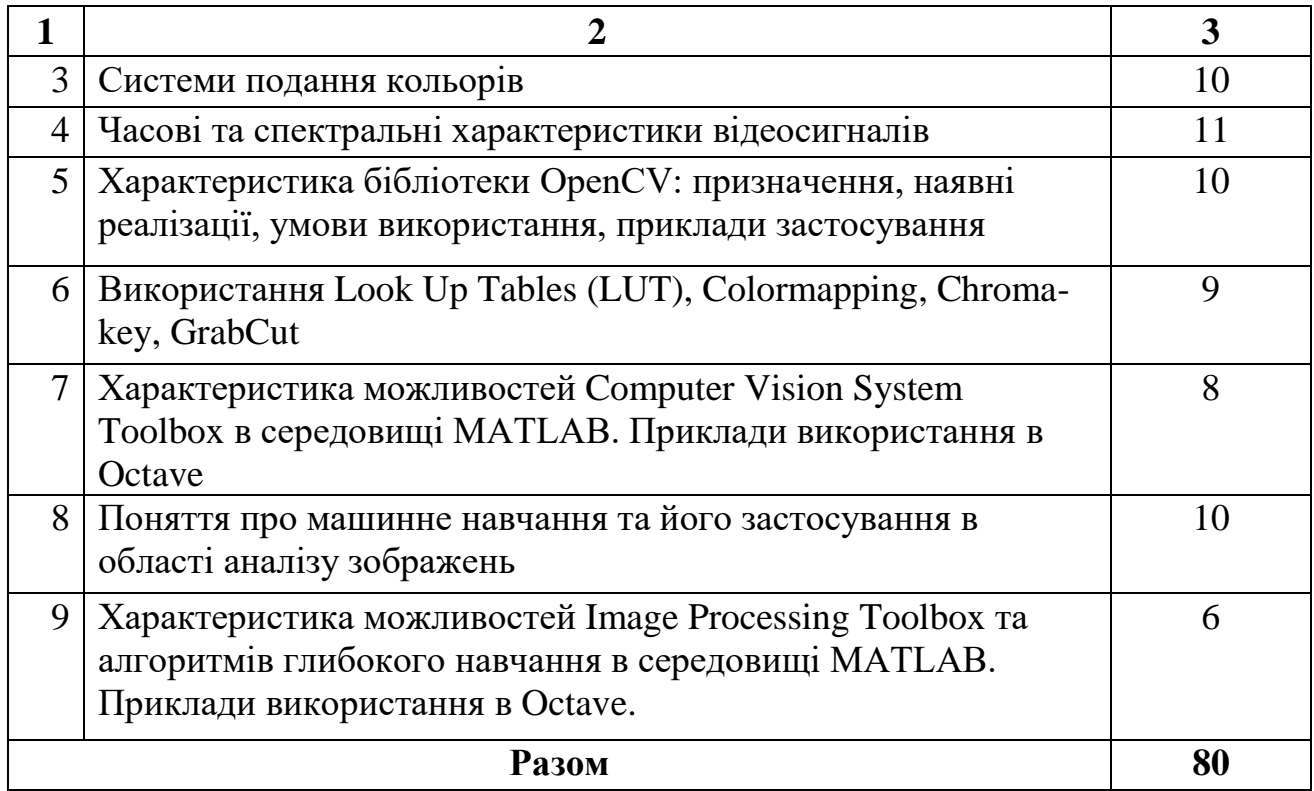

## **10 Індивідуальні завдання**

Робочим планом передбачено виконання індивідуальних завдань з дисципліни у вигляді розрахунково-графічної роботи (РГР). В ній ЗВО наводять тексти програм, які розроблені власноруч відповідно до отриманих варіантів завдань і досліджені під час лабораторних робіт. Докладна інформація про РГР міститься в [14.2]. Форми контролю виконання РГР наведені в таблиці.

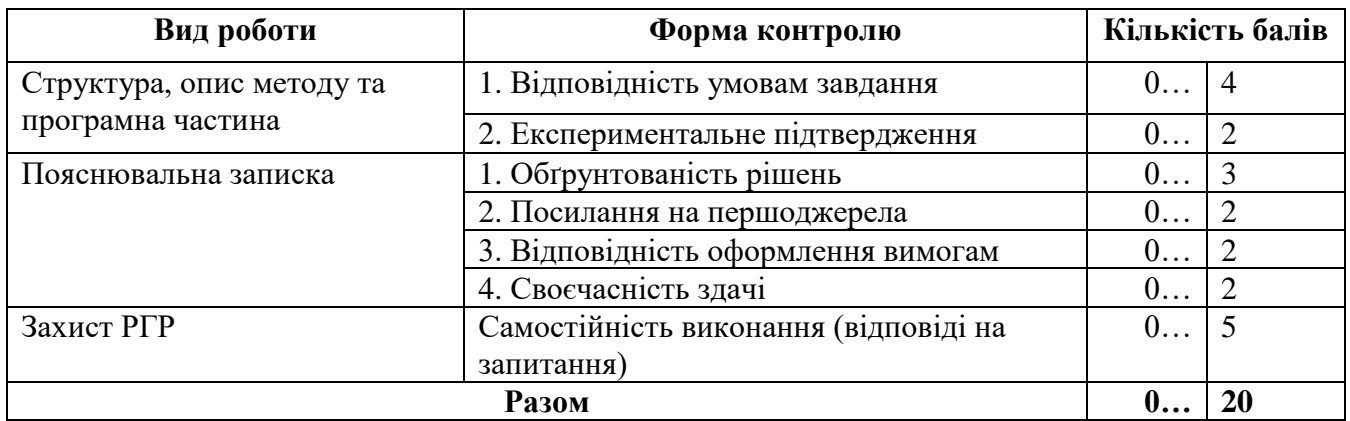

### **11 Методи контролю**

Оцінювання знань студентів здійснюється відповідно до «Положення про поточне та підсумкове оцінювання знань здобувачів вищої освіти Національного університету «Чернігівська політехніка», погодженого вченою радою НУ «Чернігівська політехніка» (протокол № 6 від 31.08.2020 р.) та затвердженого наказом ректора НУ «Чернігівська політехніка» від 31.08.2020 р. №26.

З дисципліни ЗВО може набрати до 60% підсумкової оцінки за виконання всіх видів робіт, що виконуються протягом семестру і до 40% підсумкової оцінки – на заліку.

Виконання та особистий захист усіх лабораторних робіт, зазначених у робочій навчальній програмі з дисципліни, є обов'язковим. Поточний контроль проводиться шляхом спілкування із ЗВО під час лекцій та консультацій та опитувань ЗВО під час захисту лабораторних робіт.

Результати поточного контролю за відповідний модуль оприлюднюються викладачем на наступному аудиторному занятті. Бали, які набрані ЗВО під час модульних контролів, складають оцінку поточного контролю.

Семестровий контроль у вигляді *заліку* проводиться під час залікового тижня з трьома запитаннями: двома теоретичними (по 10 балів максимум за кожне) та одним практичним (20 балів максимум). Оцінка за результатами вивчення дисципліни формується шляхом додавання підсумкових результатів поточного контролю до залікової оцінки. Взаємозв'язок між набраними балами і оцінкою наведений у розділі 10.

В випадку повторного складання заліку всі набрані протягом семестру бали анулюються, а повторний залік складається з трьома питаннями: двома теоретичними (по 30 балів максимум за кожне) та одним практичним (40 балів максимум). Залікові білети знаходяться у пакеті документів на дисципліну.

У випадку, якщо ЗВО протягом семестру не виконав в повному обсязі передбачених робочою програмою всіх видів навчальної роботи, має невідпрацьовані лабораторні роботи або не набрав мінімально необхідну кількість балів (20), він не допускається до складання заліку під час семестрового контролю, але має право ліквідувати академічну заборгованість у порядку, передбаченому «Положенням про поточне та підсумкове оцінювання знань ЗВО».

Повторне складання заліку з метою підвищення позитивної оцінки не дозволяється.

За результатами семестру в залікову відомість виставляється залікова оцінка відповідно до шкали оцінювання, що наведена в наступному розділі.

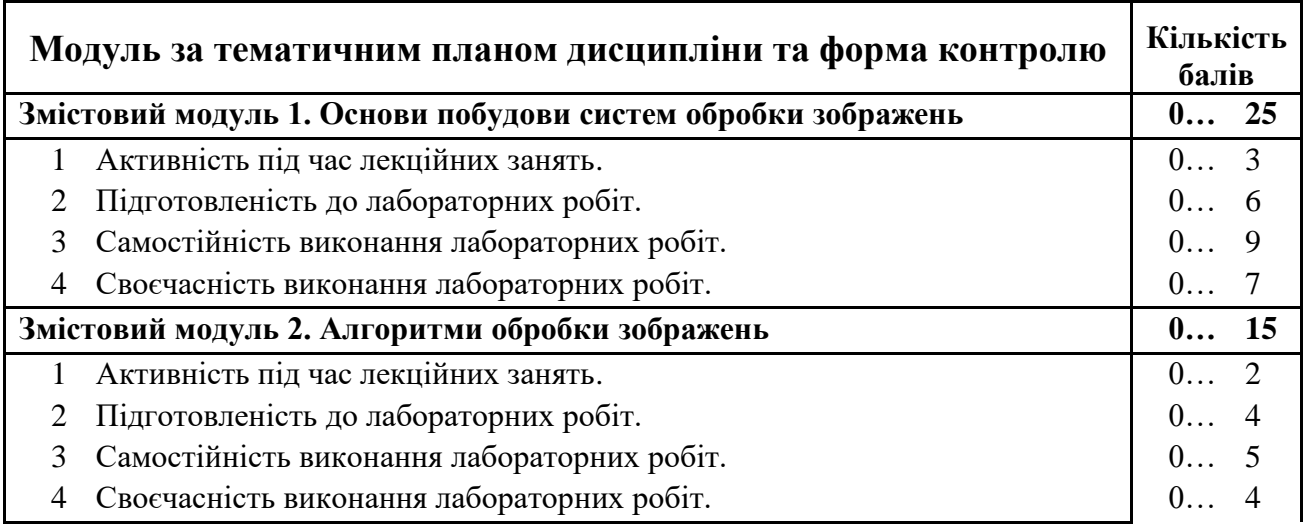

## **12 Розподіл балів, які отримують ЗВО Поточний контроль за модулями**

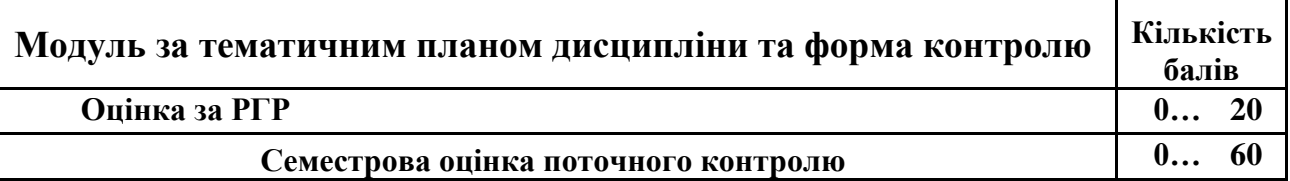

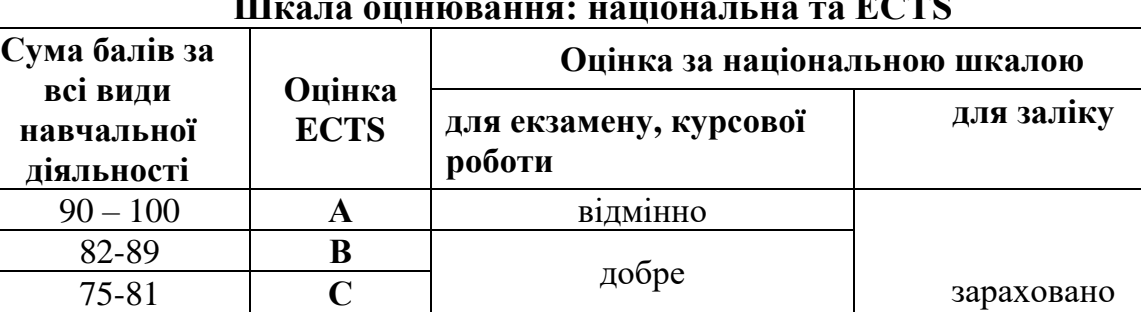

66-74 **D**

0-59 **FX**

задовільно 60-65 **<sup>Е</sup>**

### **Шкала оцінювання: національна та ECTS**

зараховано

не зараховано з можливістю повторного складання

### **13 Інструменти, обладнання та програмне забезпечення, використання яких передбачає навчальна дисципліна**

незадовільно з можливістю повторного складання

Лекційний матеріал подається у вигляді презентацій за допомогою медіапроектора. Під час лекцій аналізуються проблемні ситуації, організується зворотний зв'язок з аудиторією шляхом формулювання запитань і стислих відповідей з обох сторін.

Особливістю виконання лабораторних робіт є застосування спеціального обладнання та прикладного програмного забезпечення навчальної лабораторії «*Системи комп'ютерного зору та відображення інформації*».

### **14 Методичне забезпечення**

1. Цифрова обробка зображень. Методичні вказівки до виконання лабораторних робіт для студентів спеціальності 121 «Інженерія програмного забезпечення». – Чернігів: НУ «Чернігівська політехніка», 2021. – 74 с.

2. Цифрова обробка зображень. Методичні вказівки до виконання розрахуковографічної роботи для студентів спеціальності 121 «Інженерія програмного забезпечення». – Чернігів: НУ «Чернігівська політехніка», 2021. – 16 с.

### **15 Рекомендована література**

#### **Базова**

- 1. Гонсалес Р., Вудс Р. Цифровая обработка изображений. М.: Техносфера, 2012.  $-1072$  c.
- 2. Гонсалес Р., Вудс Р., Эддинс С. Цифровая обработка изображений в среде MATLAB. М.: Техносфера, 2006. – 621 с.
- 3. Gonzalez R. C., Woods R. E. Digital Image Processing: Prentice Hall, 2002. 813 p.
- 4. [Chris Solomon Toby Breckon. Fundamentals of Digital Image Processing. A Practical](https://archive.org/details/DigitalImageProcessingExamplesInMat)  [Approach with Examples in MATLAB:](https://archive.org/details/DigitalImageProcessingExamplesInMat) John Wiley & Sons Inc., 2011. – 355 p.
- 5. [Blanchet G., Charbit M. Digital signal and image processing using MATLAB®. Vol.](https://www.pdfdrive.com/digital-signal-processing-with-matlab-examples-volume-1-signals-and-data-filtering-non-stationary-signals-modulation-e158167171.html) 1, Fundamentals. 2-nd ed.: [ISTE Ltd and John Wiley & Sons Inc., 2014. –](https://www.pdfdrive.com/digital-signal-processing-with-matlab-examples-volume-1-signals-and-data-filtering-non-stationary-signals-modulation-e158167171.html) 653 p.
- 6. [Blanchet G., Charbit M. Digital signal and image processing using MATLAB®. Vol.](https://www.pdfdrive.com/digital-signal-and-image-processing-using-matlab-volume-2-advances-and-applications-the-deterministic-case-e157831598.html) [2, Advances and applications: The Deterministic Case.](https://www.pdfdrive.com/digital-signal-and-image-processing-using-matlab-volume-2-advances-and-applications-the-deterministic-case-e157831598.html) 2-nd ed.: ISTE Ltd and John Wiley & Sons Inc., 2015. – 287 p.
- 7. [Blanchet G., Charbit M. Digital signal and image processing using MATLAB®. Vol.](https://www.pdfdrive.com/digital-signal-and-image-processing-using-matlab-volume-3-advances-and-applications-the-stochastic-case-e157976358.html) [3, Advances and applications: The Stochastic Case. 2-nd ed.:](https://www.pdfdrive.com/digital-signal-and-image-processing-using-matlab-volume-3-advances-and-applications-the-stochastic-case-e157976358.html) ISTE Ltd and John [Wiley & Sons Inc., 2015. –](https://www.pdfdrive.com/digital-signal-and-image-processing-using-matlab-volume-3-advances-and-applications-the-stochastic-case-e157976358.html) 336 p.

### **Допоміжна**

- 1. Нейроподібні методи, алгоритми та структури обробки зображень у реальному часі: монографія / Ю. М. Рашкевич, Р. О. Ткаченко, І. Г. Цмоць, Д. Д. Пелешко ; М-во освіти і науки України, Нац. ун-т «Львів. політехніка». – Львів: Вид-во Львів. політехніки, 2014. – 256 с.
- 2. A Guide to Standard and High-Definition Digital Video Measurements. Tektronix, 2009. http://www.tek.com/applications/video/hd2.html
- 3. Сэломон Д. Сжатие данные, изображений и звука М.: Техносфера, 2006.
- 4. Umbaugh Scott E. Digital Image Processing and Analysis. Human and Computer Vision Applications with CVIPtools, Second Edition. – CRC Press, 2010. – 980 p.
- 5. Ричардсон Я. Стандарты сжатия MPEG-4 и Н.264 M.: Техносфера, 2006.
- 6. Сергиенко В.С., Баринов В.В. Сжатие данных, речи, звука и изображений в телекоммуникационных системах: Учебное пособие. – М.: ИП «РадиоСофт», 2009.
- 7. Журавчак, Л. М. Програмування комп'ютерної графіки та мультимедійні засоби : навч. посіб. / Л. М. Журавчак, О. М. Левченко. – Львів : Вид-во Львівської політехніки, 2019. – 274 с. : іл
- 8. Шаховська, Н. Б. Системи штучного інтелекту : навч. посіб. / Н. Б. Шаховська, Р. М. Камінський, О. Б. Вовк. – Львів : Вид-во Львівської політехніки, 2018. – 391 с. : іл.
- 9. Linnea Larsson, Marcus Nystrom, and Martin Stridh. Detection of Saccades and Postsaccadic Oscillations in the Presence of Smooth Pursuit // IEEE Transactions On Biomedical Engineering, Vol. 60, No. 9, September 2013. – pp. 2484 – 2493.
- 10.Hamid Behjat, Nora Leonardi, Dimitri Van De Ville. Statistical Parametric Mapping Of Functional MRI Data Using Wavelets Adapted To The Cerebral Cortex // 2013 IEEE 10th International Symposium on Biomedical Imaging: From Nano to Macro. – San Francisco, CA, USA, April 7-11, 2013.

# **16 Інформаційні ресурси**

- 1. Цифрова обробка зображень Система дистанційного навчання "MOODLE" [Електронний ресурс]. – Режим доступу : https://eln.stu.cn.ua/course/view.php?id=4352
- 2. GNU Octave [Електронний ресурс]. Режим доступу : <https://www.gnu.org/software/octave/index>
- 3. The MathWorks Support [Електронний ресурс]. Режим доступу: <http://www.mathworks.com/support/>
- 4. Image Processing Toolbox [Електронний ресурс]. Режим доступу : <https://www.mathworks.com/help/images/index.html>
- 5. Інтегрований вебсайт книг Gonzalez R. C., Woods R. E. Digital Image Processing та Gonzalez R. C., Woods R. E., Eddins S.L. Digital Image Processing Using MATLAB [Електронний ресурс]. – Режим доступу : <http://www.imageprocessingplace.com/>
- 6. Video Management Software [Електронний ресурс]. Режим доступу : <https://intellisec.co.za/video-management-software/>
- 7. ISO/IEC TR 19759:2015 [ISO/IEC TR 19759:2015]. Software Engineering Guide to the software engineering body of knowledge (SWEBOK) [Електронний ресурс]. – Режим доступу : <https://www.iso.org/standard/67604.html>
- 8. EE368/CS232: Digital Image Processing [Електронний ресурс]. Режим доступу : <https://web.stanford.edu/class/ee368/>
- 9. Deep Learning. [Електронний ресурс]. Режим доступу : http://deeplearning.net/tutorial/contents.html
- 10. Advanced Information Technology = Сучасні інформаційні технології [Електронний ресурс] : наук. журн. – Режим доступу:<https://ait.knu.ua/>
- 11. Інформаційні технології та комп'ютерна інженерія [Електронний ресурс] : міжнар. наук.-техн. журн. – Режим доступу: <https://itce.vntu.edu.ua/index.php/itce>
- 12. Електронний архів НУ "Чернігівська політехніка" (IRChNUT) [Електронний ресурс] : [вебсайт] / Наукова бібліотека НУ «Чернігівська політехніка». – Режим доступу:<http://ir.stu.cn.ua/>